# **TextFileOperations +ключ Full Product Key Скачать бесплатно без регистрации**

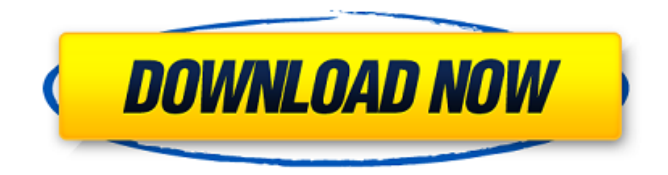

### **TextFileOperations Crack+ [Latest]**

#### **TextFileOperations**

TextFileOperations — это утилита, которая выполняет простое преобразование текстовых файлов. Он может преобразовать содержимое файла в простой текстовый документ, который вы можете редактировать с помощью текстового редактора. Преобразование применяется ко всему файлу и заменяет его содержимое указанным вами текстом. Есть 3 способа использования программы (в соответствии с ключевыми частями текстового файла):  $\Box$  импорт  $\Box$ заменить текст  $\Box$  экспорт текста Преобразование выполняется на самом высоком уровне и рассматривает все строки текстового файла как один непрерывный текстовый блок. Например, если вы импортируете файл 1 (содержимое A B), файл 2 (содержимое C D) и файл 3 (содержимое F G) в текстовый файл test1.txt, TextFileOperations создаст текстовый файл test2.txt (содержимое A C D F G), который является преобразованной версией 3 входных файлов. В простейшей форме TextFileOperations используется для замены строк в текстовом файле другими строками. Файл строка 1 (содержимое A B) заменяется на строку 2 (содержимое X Y), файл строка 3 (содержимое Z) заменяется на строку 4 (содержимое W X Y Z). После того как вы экспортируете преобразование в файл, вы можете повторно использовать то же преобразование. Например, если вы создали текстовый файл test1.txt с помощью TextFileOperations и повторно импортировали его, будет создан еще один текстовый файлtest2.txt с новым содержимым исходного файла. Если вы откроете файл test2.txt в текстовом редакторе, вы увидите: строка1 строка2 строка3 строка4, точно так же, как и раньше. TextFileOperations использует соглашение об окончании строки MZ/Unix, а также поддерживает использование соглашения об окончании строки DOS/Windows. TextFileOperations очень удобен и прост в использовании. Вы можете использовать преобразования, созданные в TextFileOperations, через их простой графический интерфейс и экспортировать их в файл, который вы можете использовать или повторно использовать позже. Графический интерфейс основан почти на одном окне, состоящем из 7 основных частей: □ Главное окно, отображающее текущую преобразованную версию текстового файла ∏ Вкладка «Поиск», которая показывает все искомые файлы с их текущими преобразованными версиями. <sub>П</sub> Вкладка «Текст», на которой отображается текст каждой строки файла с параметрами преобразования [] Вкладка «Файл», которая открывает файл в текстовом редакторе  $\Box$  Вкладка «Помощь», на которой отображается руководство по программе с большим количеством примеров и 1709e42c4c

# **TextFileOperations Crack+**

TextFileOperations — небольшая утилита, основанная на инструменте Multi-Rename в Total Commander (Он используется для автоматического изменения ваших строковых текстовых файлов (ASCII или Unicode). Бесплатная версия ограничена 10 файлами преобразования одновременно (лимит может быть увеличен за ваш счет) Поддерживаемые расширения файлов: текст .asc .txt.asc а также .tcl .asc.tcl Поддерживаемые настройки: □ папка, в которой находятся ваши файлы ∏ дата первой модификации всех существующих файлов (не требуется для конверсий) | дата последней модификации всех существующих файлов (не требуется для конверсий) ∏ дата модификации существующего файла, если он новый ∏ дата модификации существующего файла, если он обновленный [] новое имя существующего файла [] новое имя существующего файла, если он обновленный ∏ новая дата существующего файла ∏ новая дата существующего файла, если он новый ∏ новая дата модификации существующего файла ∏ новая дата модификации существующего файла, если он обновленный | новое имя нового файла ∏ новое имя нового файла, если он обновленный ∏ новая дата нового файла ∏ новая дата нового файла, если он новый Некоторые ключевые особенности: ... ... Это бесплатная и полная версия. (Можно использовать несколько раз на одном компьютере) его основная цель - легко и просто переименовать ваш файл (txt, ascii, unicode) специально для образовательной работы со странными языками и файлом, где вы будете использовать На написание этого инструмента меня вдохновила предыдущая версия программного обеспечения rtf. ... ... Это полная версия. (Можно использовать несколько раз на одном компьютере) его основная цель - легко и просто переименовать ваш файл (txt, ascii, unicode) специально для образовательной работы со странными языками и файлом, где вы будете использовать на написание этого инструмента меня вдохновила предыдущая версия программного обеспечения rtf

#### What's New in the?

∏ TextFileOperations — это очень простая утилита, которая помогает вам поддерживать чистоту ваших текстовых файлов и поддерживать порядок в рабочей среде, выполняя автоматическое переименование текстовых файлов и управляя резервными копиями ваших файлов. Графический интерфейс TextFileOperations очень интуитивно понятен и прост в использовании. В левой части графического интерфейса находится главное окно с выбором текстового файла, панель инструментов с командами редактирования, небольшое окно истории и контекстное меню. Правая сторона имеет трей с панелями инструментов и информацией об используемом в данный момент файле/файлах. При нажатии на пункт контекстного меню файл будет открыт в выбранном вами редакторе. П Очень интуитивно понятный интерфейс: интерфейс очень интуитивно понятен и прост в использовании. П Простота обслуживания: вы можете использовать окно «История», чтобы найти и восстановить последние операции с файлами всего за несколько кликов. П Резервное копирование данных ЕС: теперь это более простой и

удобный способ сохранить вашу работу. ∏ Простое перенаправление и преобразование: есть простой способ перемещать текстовые файлы на вашем диске. Это делает вашу файловую систему более сложной и эффективной.  $\Box$  TextFileOperations — первая и единственная всеобъемлющая утилита, выполняющая простые автоматические преобразования простых текстовых файлов, ориентированных на строки. Графический интерфейс TextFileOperations очень интуитивно понятен и прост в использовании. Трансформация проста в использовании и очень интуитивно понятна. ∏ Автоматическое резервное копирование: вы сами решаете, когда сохранять свою работу, с помощью простых диалоговых окон.  $\Box$  TextFileOperations — лучший способ переименовать старые файлы. Перечислите все возможности работы с текстовыми файлами: ✓ Вы можете решить, когда выполнять резервное копирование: резервное копирование текстового файла обычным способом, когда вы закончите работу и когда спешите. ✓ Вы можете решить, когда переименовывать: вы можете переименовать текстовый файл, сохранив обычное имя ИЛИ заголовок. ✓ Вы можете решить, когда преобразовывать: есть простой способ сэкономить время, преобразовав текстовый файл простым способом. ✓ Вы сами решаете, когда перемешать: есть простой способ перемешать текстовые файлы на диске. √ Вы можете решить, когда делать резервную копию: вы можете выбрать резервную копию после сохранения нового текстового файла. ✓ Вы можете решить, когда переименовывать: есть простой способ решить, как переименовать старый текстовый файл. ✓ Вы сами решаете, когда трансформироваться: есть простой способ

# **System Requirements For TextFileOperations:**

ОС: Windows 7/8.1/10 (32/64-разрядная версия) Windows 7/8.1/10 (32/64-разрядная версия) Процессор: 1,6 ГГц 1,6 ГГц ОЗУ: 2 ГБ 2 ГБ Графика: Nvidia GeForce GTX 750 2 ГБ / AMD Radeon R7 250 2 ГБ Nvidia GeForce GTX 750 2 ГБ / AMD Radeon R7 250 2 ГБ DirectX: версия 11 Жесткий диск версии 11: 32 ГБ Звуковая карта 32 ГБ: Nvidia Geforce GTX 970 Нвидиа Гэф